How To [Manually](http://getfiles.inmanuals.com/doc.php?q=How To Manually Update Xoom To Ice Cream Sandwich) Update Xoom To Ice Cream **Sandwich** >[>>>CLICK](http://getfiles.inmanuals.com/doc.php?q=How To Manually Update Xoom To Ice Cream Sandwich) HERE<<<

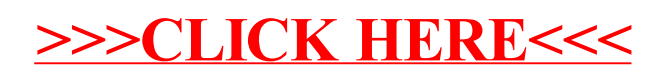